# Lighthouse Sprint Report 3

*February 23, 2015 - March 30, 2015*

EE/CprE 492 - Senior Design II

Team May 1517 Caleb Brose, Chris Fogerty, Zach Taylor, Rob Sheehy, Nick Miller

The following is a list of all completed and in progress items during our most recent sprint. The links below each item redirect to Github, our code hosting site, where file diffs and discussion can be seen.

During this sprint, we focused on building out Docker functionality, user authorization and management, and some other features in response to our meeting with Workiva on Feb 27. We have renamed our front-end Javascript application from Lighthouse-Client to Harbor. A summary of some of the major changes for this sprint is here:

- (Lighthouse) Add support for applications, history, and container groupings
- (Lighthouse) Add support for managing users
- (Lighthouse) Add test coverage reporting
- (Lighthouse) Add framework for supporting other databases
- (Lighthouse/Beacon/Harbor) Add support for streaming Docker responses
- (Harbor) Add support for full page refresh
- (Harbor) Add support for creating containers
- (Harbor) Add support for adding images

Upcoming features will include:

- Front-end support for application log viewing
- Front-end support for application rollbacks
- Additional database driver support

Spring 4 will be our final sprint for this semester before our final presentation and demonstration. We will be focusing on finishing up necessary features, polishing the interface, and testing extensively.

### Completed

### **Lighthouse**

(Rob) **Applications Database/Rollback Groundwork** <https://github.com/lighthouse/lighthouse/pull/34> (Caleb) **User Actions** <https://github.com/lighthouse/lighthouse/pull/37> (Caleb) **Better Beacon and Instance lists** <https://github.com/lighthouse/lighthouse/pull/40> (Chris) **Application Container Groupings** <https://github.com/lighthouse/lighthouse/pull/41> (Caleb) **Coveralls** <https://github.com/lighthouse/lighthouse/pull/43> (Caleb) **Bugfix Docker payload** <https://github.com/lighthouse/lighthouse/pull/44> (Caleb) **Auto aliasing** <https://github.com/lighthouse/lighthouse/pull/45> (Caleb) **/whoami endpoint** <https://github.com/lighthouse/lighthouse/pull/46> (Caleb) **Bugfix don't duplicate query params** <https://github.com/lighthouse/lighthouse/pull/47> (Caleb) **Better database errors** <https://github.com/lighthouse/lighthouse/pull/48> (Nick) **Ensure content type is application/json** <https://github.com/lighthouse/lighthouse/pull/49> (Rob) **Stream responses from beacon** <https://github.com/lighthouse/lighthouse/pull/50> (Caleb) **User templates on index.html** <https://github.com/lighthouse/lighthouse/pull/51> (Caleb) **Backend error standardization** <https://github.com/lighthouse/lighthouse/pull/52> (Caleb) **Better test coverage** <https://github.com/lighthouse/lighthouse/pull/53> (Caleb) **Add reload and driver flags** <https://github.com/lighthouse/lighthouse/pull/54> (Caleb) **Fixed 'SELECT\*' issue** <https://github.com/lighthouse/lighthouse/pull/55> (Chris) **HandlerInfo Bugfix** <https://github.com/lighthouse/lighthouse/pull/56>

#### **Beacon**

#### (Rob) **Create a Config Driver**

<https://github.com/lighthouse/beacon/pull/8> (Rob) **Ensure ContentType is Persisted When Routing to Docker** <https://github.com/lighthouse/beacon/pull/9> (Rob) **Update gce driver with new golang gce api** <https://github.com/lighthouse/beacon/pull/10> (Rob) **Split on URL URL.String() rather than URL.Path** <https://github.com/lighthouse/beacon/pull/11> (Rob) **Experiment with possible solutions for streaming** <https://github.com/lighthouse/beacon/pull/12>

#### **Harbor**

(Nick) **Support for full page refresh** <https://github.com/lighthouse/harbor/pull/26> (Rob) **Stuff for create container** <https://github.com/lighthouse/harbor/pull/28> (Nick) **File create tool** <https://github.com/lighthouse/harbor/pull/29> (Nick/Zach) **Provider / Beacon refactor** <https://github.com/lighthouse/harbor/pull/30> (Nick) **Update Beacon create modal and instance fetching semantics** <https://github.com/lighthouse/harbor/pull/31> (Nick) **Fix container create** <https://github.com/lighthouse/harbor/pull/32> (Rob) **Implement a Way for Users to Add Images** <https://github.com/lighthouse/harbor/pull/33> (Caleb) **User templates on index.html** <https://github.com/lighthouse/harbor/pull/34> (Nick) **dockerService refactor** <https://github.com/lighthouse/harbor/pull/35> (Nick) **Container create name** <https://github.com/lighthouse/harbor/pull/37> (Nick) **Ensure instance alias is used on instance page** <https://github.com/lighthouse/harbor/pull/38> (Nick) **Fix typo** <https://github.com/lighthouse/harbor/pull/39> (Nick) **Update README** <https://github.com/lighthouse/harbor/pull/40>

### In Progress

### **Lighthouse**

(Rob) Read session key from file <https://github.com/lighthouse/lighthouse/pull/58> (Caleb) Database drivers <https://github.com/lighthouse/lighthouse/pull/57> (Rob) Read session key from file <https://github.com/lighthouse/lighthouse/pull/58>

### **Beacon**

n/a

### **Harbor**

(Nick) Aggregate Docker Requests <https://github.com/lighthouse/harbor/pull/41> (Zach) Add ability to remove images <https://github.com/lighthouse/harbor/pull/42>

## Hours logged

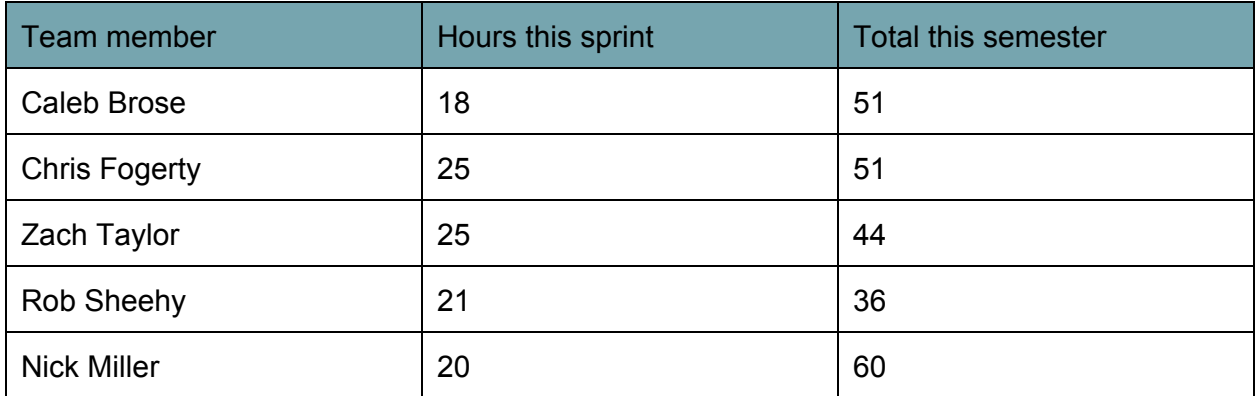